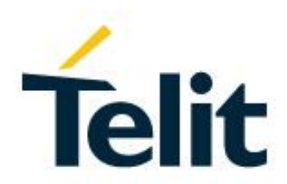

# Telit K3/K7 AGNSS EE Host Application Note

80434NT11836A Rev. 0 – 2020-09-16

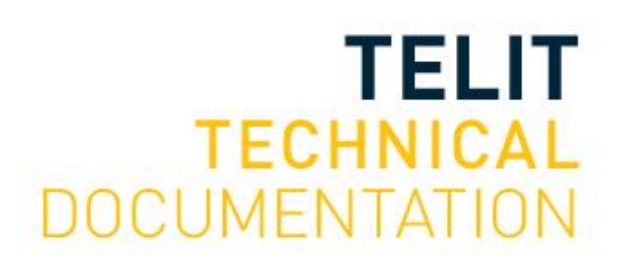

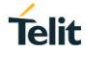

## SPECIFICATIONS ARE SUBJECT TO CHANGE WITHOUT NOTICE

## <span id="page-1-0"></span>**NOTICE**

While reasonable efforts have been made to assure the accuracy of this document, Telit assumes no liability resulting from any inaccuracies or omissions in this document, or from use of the information obtained herein. The information in this document has been carefully checked and is believed to be reliable. However, no responsibility is assumed for inaccuracies or omissions. Telit reserves the right to make changes to any products described herein and reserves the right to revise this document and to make changes from time to time in content hereof with no obligation to notify any person of revisions or changes. Telit does not assume any liability arising out of the application or use of any product, software, or circuit described herein; neither does it convey license under its patent rights or the rights of others.

It is possible that this publication may contain references to, or information about Telit products (machines and programs), programming, or services that are not announced in your country. Such references or information must not be construed to mean that Telit intends to announce such Telit products, programming, or services in your country.

## <span id="page-1-1"></span>**COPYRIGHTS**

This instruction manual and the Telit products described in this instruction manual may be, include or describe copyrighted Telit material, such as computer programs stored in semiconductor memories or other media. Laws in the Italy and other countries preserve for Telit and its licensors certain exclusive rights for copyrighted material, including the exclusive right to copy, reproduce in any form, distribute and make derivative works of the copyrighted material. Accordingly, any copyrighted material of Telit and its licensors contained herein or in the Telit products described in this instruction manual may not be copied, reproduced, distributed, merged or modified in any manner without the express written permission of Telit. Furthermore, the purchase of Telit products shall not be deemed to grant either directly or by implication, estoppel, or otherwise, any license under the copyrights, patents or patent applications of Telit, as arises by operation of law in the sale of a product.

## <span id="page-1-2"></span>**COMPUTER SOFTWARE COPYRIGHTS**

The Telit and 3rd Party supplied Software (SW) products described in this instruction manual may include copyrighted Telit and other 3rd Party supplied computer programs stored in semiconductor memories or other media. Laws in the Italy and other countries preserve for Telit and other 3rd Party supplied SW certain exclusive rights for copyrighted computer programs, including the exclusive right to copy or reproduce in any form the copyrighted computer program. Accordingly, any copyrighted Telit or other 3rd Party supplied SW computer programs contained in the Telit products described in this instruction manual may not be copied (reverse engineered) or reproduced in any manner without the express written permission of Telit or the 3rd Party SW supplier. Furthermore, the purchase of Telit products shall not be deemed to grant either directly or by implication, estoppel, or otherwise, any license under the copyrights, patents or patent applications of Telit or other 3rd Party supplied SW, except for the normal non-exclusive, royalty free license to use that arises by operation of law in the sale of a product.

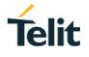

# <span id="page-2-0"></span>**USAGE AND DISCLOSURE RESTRICTIONS**

## <span id="page-2-1"></span>I. License Agreements

The software described in this document is the property of Telit and its licensors. It is furnished by express license agreement only and may be used only in accordance with the terms of such an agreement.

## <span id="page-2-2"></span>II. Copyrighted Materials

Software and documentation are copyrighted materials. Making unauthorized copies is prohibited by law. No part of the software or documentation may be reproduced, transmitted, transcribed, stored in a retrieval system, or translated into any language or computer language, in any form or by any means, without prior written permission of Telit

### <span id="page-2-3"></span>III. High Risk Materials

Components, units, or third-party products used in the product described herein are NOT fault-tolerant and are NOT designed, manufactured, or intended for use as on-line control equipment in the following hazardous environments requiring fail-safe controls: the operation of Nuclear Facilities, Aircraft Navigation or Aircraft Communication Systems, Air Traffic Control, Life Support, or Weapons Systems (High Risk Activities"). Telit and its supplier(s) specifically disclaim any expressed or implied warranty of fitness for such High Risk Activities.

### <span id="page-2-4"></span>IV. Trademarks

TELIT and the Stylized T Logo are registered in Trademark Office. All other product or service names are the property of their respective owners.

### <span id="page-2-5"></span>V. Third Party Rights

The software may include Third Party Right software. In this case you agree to comply with all terms and conditions imposed on you in respect of such separate software. In addition to Third Party Terms, the disclaimer of warranty and limitation of liability provisions in this License shall apply to the Third Party Right software.

TELIT HEREBY DISCLAIMS ANY AND ALL WARRANTIES EXPRESS OR IMPLIED FROM ANY THIRD PARTIES REGARDING ANY SEPARATE FILES, ANY THIRD PARTY MATERIALS INCLUDED IN THE SOFTWARE, ANY THIRD PARTY MATERIALS FROM WHICH THE SOFTWARE IS DERIVED (COLLECTIVELY "OTHER CODE"), AND THE USE OF ANY OR ALL THE OTHER CODE IN CONNECTION WITH THE SOFTWARE, INCLUDING (WITHOUT LIMITATION) ANY WARRANTIES OF SATISFACTORY QUALITY OR FITNESS FOR A PARTICULAR PURPOSE.

NO THIRD PARTY LICENSORS OF OTHER CODE SHALL HAVE ANY LIABILITY FOR ANY DIRECT, INDIRECT, INCIDENTAL, SPECIAL, EXEMPLARY, OR CONSEQUENTIAL DAMAGES (INCLUDING WITHOUT LIMITATION LOST PROFITS), HOWEVER CAUSED AND WHETHER MADE UNDER CONTRACT, TORT OR OTHER LEGAL THEORY, ARISING IN ANY WAY OUT OF THE USE OR DISTRIBUTION OF THE OTHER CODE OR THE EXERCISE OF ANY RIGHTS GRANTED UNDER EITHER OR BOTH THIS LICENSE AND THE LEGAL TERMS APPLICABLE TO ANY SEPARATE FILES, EVEN IF ADVISED OF THE POSSIBILITY OF SUCH DAMAGES.

# <span id="page-3-0"></span>APPLICABILITY TABLE

## **PRODUCTS**

- **SL871**
- **SL871-S**
- **SL871L**
- **SL871L-S**
- **SL869-V2**
- **SL869-V2S**
- **SL869L-V2**
- **SL869L-V2S**
- **SE868-A**
- **SE868-AS**
- SE868K3-A
- **SE868K7-A**
- SE868K3-AL
- **SE878K7-AL**
- SC872-A
- SC874-A

# <span id="page-4-0"></span>**CONTENTS**

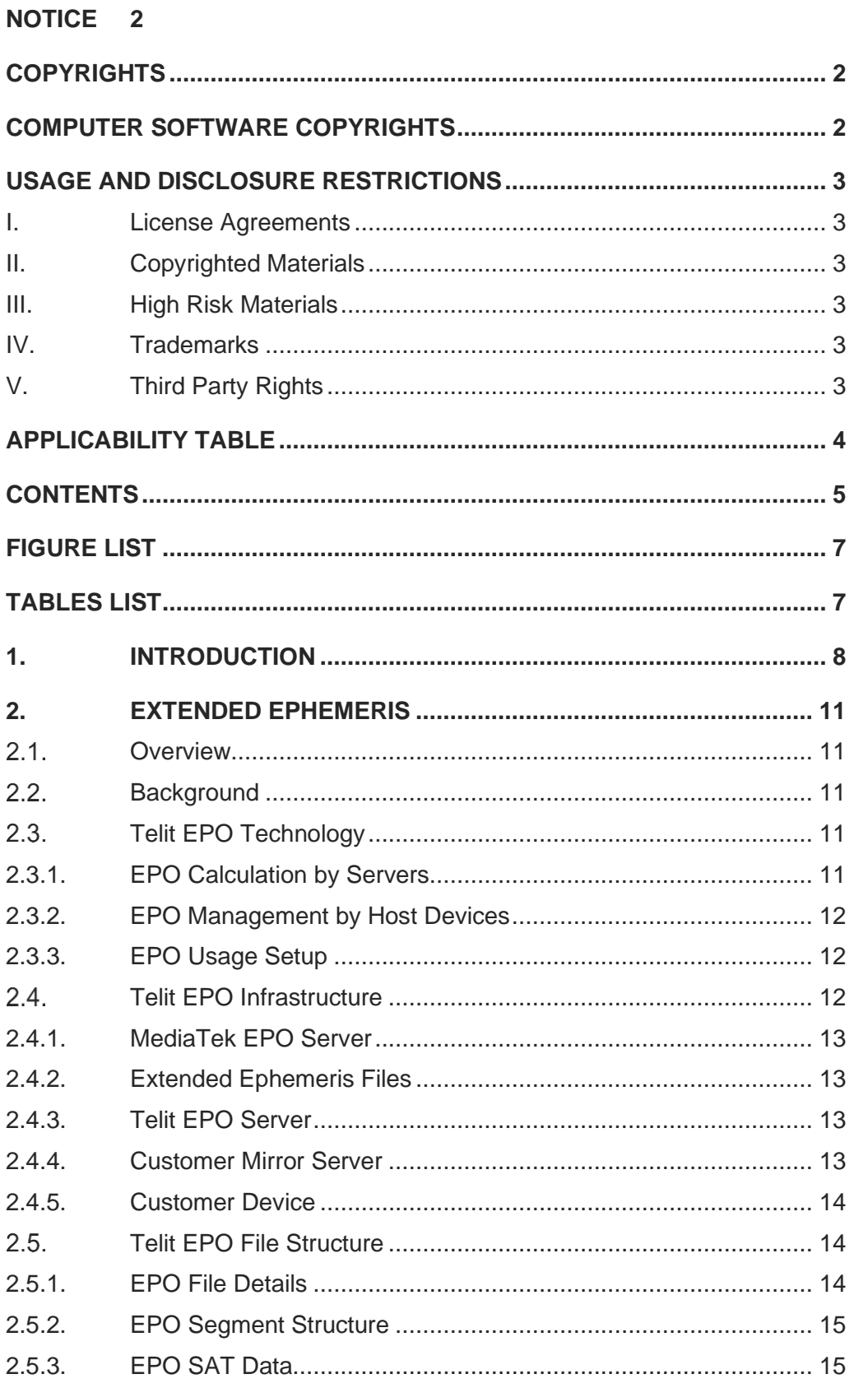

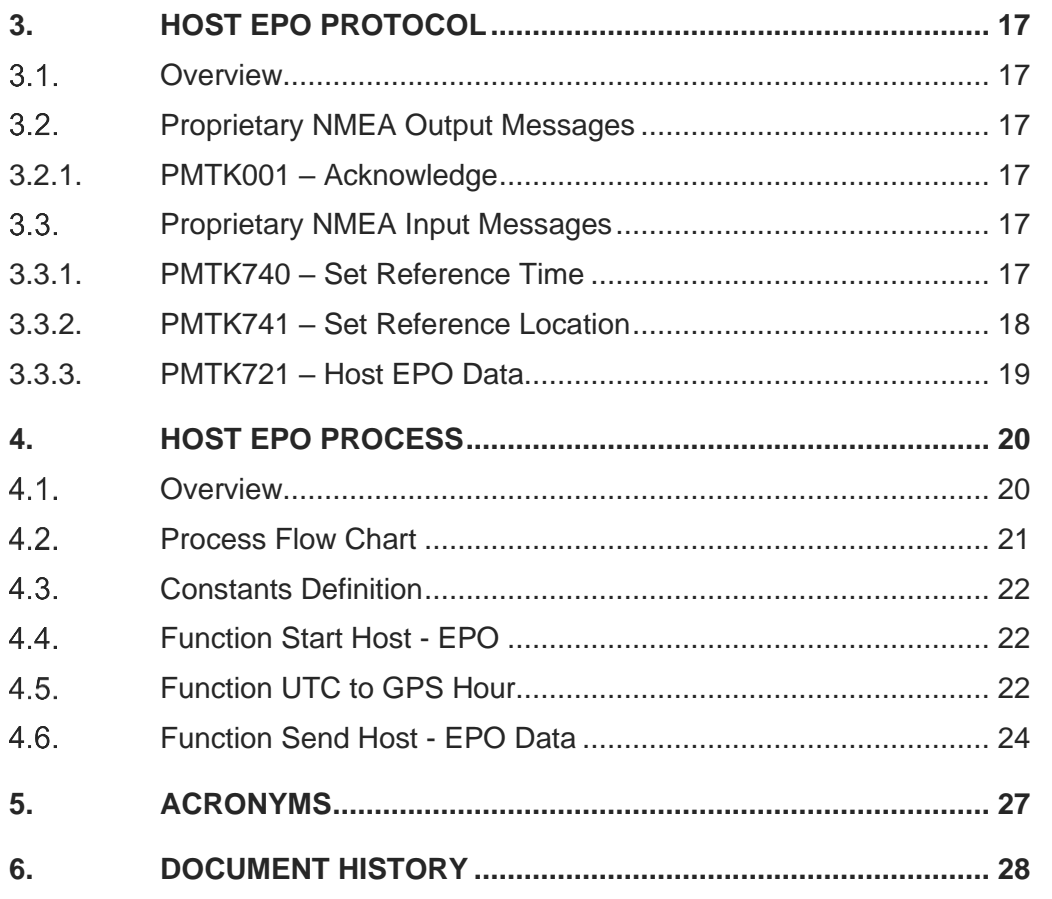

# <span id="page-6-0"></span>FIGURE LIST

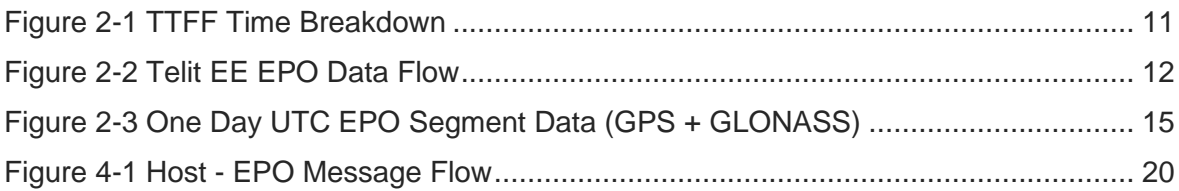

# <span id="page-6-1"></span>TABLES LIST

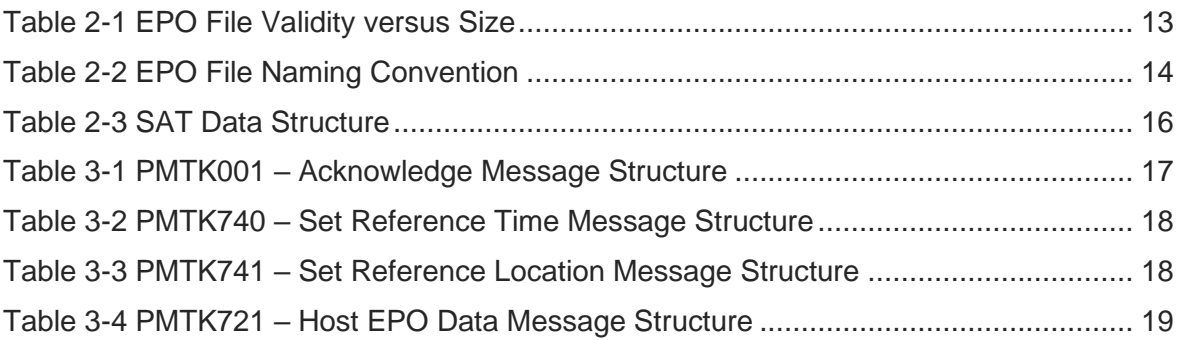

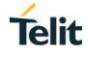

# <span id="page-7-0"></span>**1. INTRODUCTION**

## 1.1. Scope

This document describes the GNSS feature known as Extended Prediction Orbit (EPO) Host supported by Telit's MT33xx based GNSS modules (see Applicability table for the complete list).

The EPO Host feature designed and defined by MediaTek®, are hereby described in support of typical user applications.

## 1.2. Audience

This document is intended for public distribution to potential customers who are evaluating a GNSS module from the V13 firmware family as listed in the Applicability Table. This document can also be used by the customers interested in designing and implementing a host system that communicates with the Telit's GNSS module families and want to integrate the EPO Host functionality.

## 1.3. Contact Information, Support

For general contact, technical support services, technical questions and report documentation errors contact Telit Technical Support at:

- [TS-EMEA@telit.com](mailto:TS-EMEA@telit.com)
- [TS-AMERICAS@telit.com](mailto:TS-AMERICAS@telit.com)
- [TS-APAC@telit.com](mailto:TS-APAC@telit.com)

Alternatively, use:

#### [https://www.telit.com/contact-us](https://www.telit.com/contact-us/)

For detailed information about where you can buy the Telit modules or for recommendations on accessories and components visit:

#### [http://www.telit.com](http://www.telit.com/)

Our aim is to make this guide as helpful as possible. Keep us informed of your comments and suggestions for improvements.

Telit appreciates feedback from the users of our information.

#### 1.4. Text Conventions

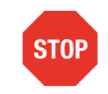

Danger – This information MUST be followed or catastrophic equipment failure or bodily injury may occur.

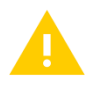

Caution or Warning – Alerts the user to important points about integrating the module, if these points are not followed, the module and end user equipment may fail or malfunction.

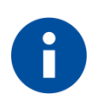

Tip or Information – Provides advice and suggestions that may be useful when integrating the module.

All dates are in ISO 8601 format, i.e. YYYY-MM-DD.

#### 1.5. Related Documents

- [1] Telit SE868xx-A Family Product User Guide, 1VV0301201
- [2] Telit SL871 Family Product User Guide, 1VV0301170
- [3] Telit SL869x-V2 Family Product User Guide, 1VV0301175
- $\overline{[4]}$  Telit SC872-A Product User Guide, 1VV0301202<br> $\overline{[5]}$  V13 Software User Guide, 1VV0301162
- V13 Software User Guide, 1VV0301162
- [6] V13 Software Authorized User Guide, 1VV0301550
- [7] Telit K3 AGNSS EE Injection Application Note, 80434NT11835A

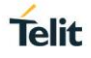

# <span id="page-10-0"></span>**2. EXTENDED EPHEMERIS**

#### <span id="page-10-1"></span> $2.1.$ **Overview**

Extended Ephemeris (EE) refers to a technology developed by GNSS chip vendors to reduce Time To First Fix (TTFF), particularly in challenging RF environments affecting satellite signal reception.

Telit and GNSS chip vendors collaborate to provide GNSS technology solutions that can be used on Telit GNSS modules to reduce the Time-To-First-Fix (TTFF).

#### <span id="page-10-2"></span> $2.2.$ **Background**

For a GNSS receiver to provide a navigation solution, it must have satellite orbits data to accurately determine the expected location of each visible GPS satellite. If the receiver does not have this data, or if the data it has is too old, it must collect the data from the satellite after its signal is acquired. Even under the best circumstances, where initial position and time are known, this process can take up to 35 seconds, which in turn can mean a Time To First Fix (TTFF) of 35 seconds or more. In typical circumstances, the TTFF can be even longer, as the receiver must collect ephemeris for three or four satellites in order to navigate.

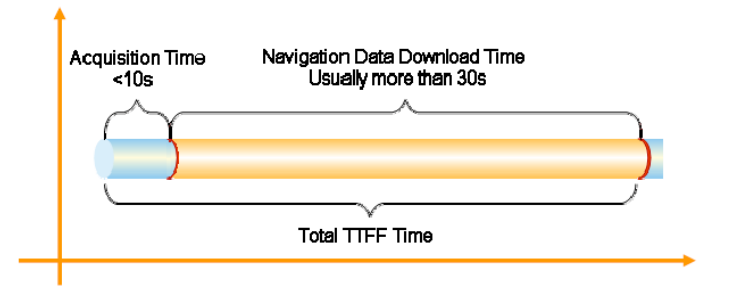

*Figure 2-1 TTFF Time Breakdown*

<span id="page-10-5"></span>EPO technology provides pre-calculated synthetic Extended Ephemeris (EE) data to the GNSS receiver to reduce TTFF. The presence of Extended Ephemeris allows the receiver to substitute it for broadcast ephemeris downloaded from the GNSS satellite and to skip the navigation data collection requirement.

#### <span id="page-10-3"></span> $2.3.$ Telit EPO Technology

Telit EPO technology includes the calculation of synthetic EE, delivery, and use by a supporting GNSS module in order to help a receiver to calculate position solution and reduce TTFF performance.

The EPO is calculated, at a remote source (that is at a vendor's AGPS server), by applying predictive models of satellite motion to actual broadcast ephemeris data and is structured as a set of data segments on combination of satellite constellations which can be GPS only, or GPS + GLONASS.

For Telit EPO EE, utilized by the GNSS modules referred by this document (see applicability table), each segment contains synthetic ephemeris for a 6-hour time period. Thus, the extended ephemeris data for one day consists of 4 segments.

#### <span id="page-10-4"></span>2.3.1. EPO Calculation by Servers

The Telit EPO server obtains ephemeris information from world-wide GNSS tracking stations and calculates EE data for all healthy GNSS satellites and store the data at an ondemand basis.

The EE-EPO data has following characteristics:

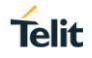

- The EE data calculation and update are done at a predetermined schedule that is adequate to provide valid data at any time.
- The server calculates a sufficient number of data blocks to produce EE and the data is stored in files which can be accessed over a network connection.
- The EE data blocks are packaged into files according to different prediction intervals. Each of the files represents a different prediction interval such as one-day, threedays, seven-days, 14 days, and so on which is the applicable length of time (in days) over which the EE within the file can be used by the receiver.

#### <span id="page-11-0"></span>2.3.2. EPO Management by Host Devices

To use EE-EPO data, a host device (for example a microcontroller) must be capable of establishing an HTTP connection and retrieving data files from an EE-EPO server.

The host device must also be capable to provide segments of the EPO file to the GNSS receiver module (operating as a client) over the communication link between the host and the GNSS device (that is a serial port).

#### <span id="page-11-1"></span>2.3.3. EPO Usage Setup

To reduce the TTFF a receiver supporting EE EPO Host technology must have an accurate initial time and an initial estimate of position, which can either be derived from a previous navigation or provided by a ost device.

During normal operating conditions, a GNSS receiver is capable to achieve fix solutions that can provide verified times and accurate positions. This timing information is retained during a standby operation mode by storing position in Battery-Backup RAM (BBRAM) and updated time in the Real-Time Clock (RTC). At start-up, the module recovers this retained data. In case it's an EPO segment provided by a Host, use this information to reduce the TTFF.

A GNSS receiver that does not have an accurate initial time and an initial estimate of position can receive this information through a Host; this latter can provide this information from another source (for example cellular network) and can share this information with the receiver by using an appropriate protocol. After providing this data the Host can inject an EPO segment to reduce the TTFF.

#### <span id="page-11-2"></span> $2.4.$ Telit EPO Infrastructure

[Figure 2-2,](#page-11-3) illustrates the overall data flow for Telit EE-EPO.

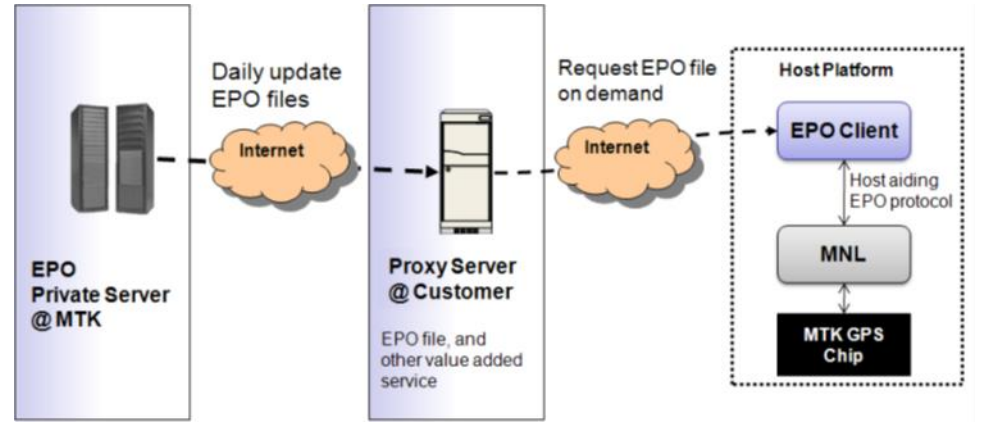

*Figure 2-2 Telit EE EPO Data Flow*

<span id="page-11-3"></span>Refer to the above illustration for the overview of Telit EE EPO workflow, the subsections below provide more details.

.

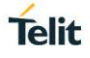

#### <span id="page-12-0"></span>2.4.1. MediaTek EPO Server

The MediaTek's Extended Ephemeris (EE) data is generated at an EPO private server using one of their proprietary predictive models with respect to the predictive 30-day EE interval. The time frame for each new EE data is each UTC day.

For a 30-day EE interval, a number of EE segments covering the next 30 days are generated. The EE data is compressed, formatted, and published as a set of EE files. All the satellites most recent ephemerides are used to calculate the EE data. Thus, all the EE within the files is new (less than one hour old) when they are published at the beginning of the UTC day.

#### <span id="page-12-1"></span>2.4.2. Extended Ephemeris Files

Currently, the EE EPO data generated at the MediaTek server, can be stored in EE EPO data files that can have a different validity period and a different constellation setup.

For GPS constellation (32 GPS satellites), the EPO file size is 2304 bytes per segment; each segment covers a six-hour period of a day.

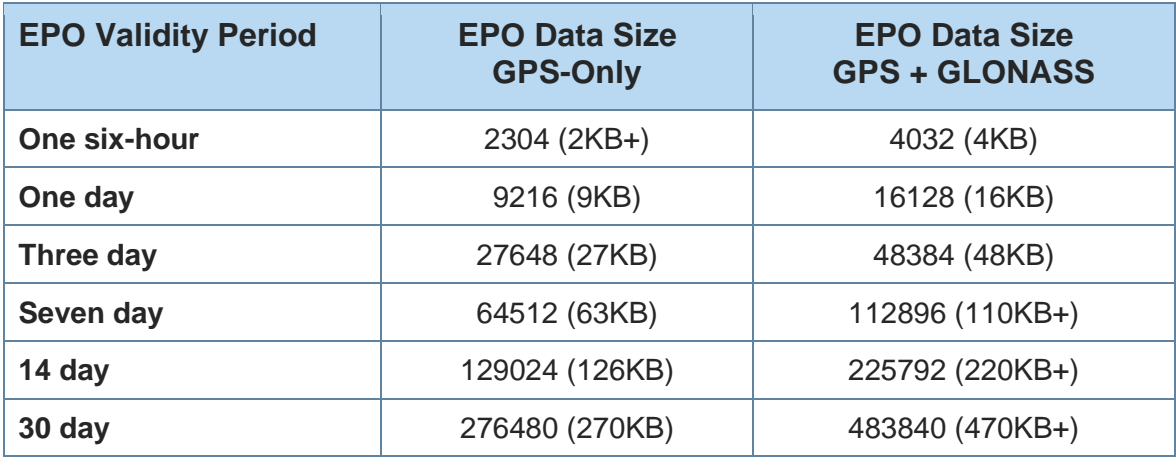

[Table 2-1,](#page-12-4) details the EE EPO data validity period and the EE EPO file size.

*Table 2-1 EPO File Validity versus Size*

<span id="page-12-4"></span>This information provides the essential data on some fundamental considerations of use of EE EPO in positioning applications, such as the frequency of download from the EE EPO server, the data file size of the download, and the memory requirement (storage type and the size) in the host device.

#### <span id="page-12-2"></span>2.4.3. Telit EPO Server

The Telit EPO server retrieves EPO data files from the MediaTek's EPO server several times a day to ensure that the most recently updated files are available to Telit customers. Although, Telit provides no specifications with regard to availability and quality of service, it maintains redundant servers for added reliability of service.

The server URL is [http://epo.telit.com.](http://epo.telit.com/) A username/password is required for access, which is provided by Telit once the customer has signed a Telit Service Agreement.

#### <span id="page-12-3"></span>2.4.4. Customer Mirror Server

The customer mirror server retrieves EPO data files from the Telit EPO server and makes them available for the customer's deployed devices. Telit provides an EE Mirror Server Setup Application Note containing instructions for setting up this server. The customer can set up one or more additional mirror servers for purposes of redundancy and/or load balance.

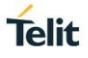

#### <span id="page-13-0"></span>2.4.5. Customer Device

The Host application within the customer device is responsible for downloading the EPO data file from the customer mirror server, storing this data in a suitable storage, and aiding the GNSS receiver to reduce the TTFF.

The aiding is performed by relaying to the GNSS receiver an accurate initial time (the provided time shall be within 3 seconds with reference to UTC), and initial estimate of position (the accuracy of the location shall be within 30 km from the true position) and an EPO segment with EE data for the current time slot.

#### <span id="page-13-1"></span> $2.5.$ Telit EPO File Structure

The EE EPO data is stored in EE EPO data files, those files can have a different validity period and a different constellation setup. An EE EPO data file may contain a basic transfer block of EPO data, or multiple blocks, depending on the validity period. The basic transfer block is a segment of EPO data (that can also be referred as EPO SET) that has validity of six hours.

#### <span id="page-13-2"></span>2.5.1. EPO File Details

Every EPO file have one or more segments of EPO data depending on its validity period; the first segment, known as Head segment, have a starting time that depends on the validity length. At any time of a day when a host accesses the server and performs a download of an EPO file, it has the heading segment with the starting time no more than six hours earlier.

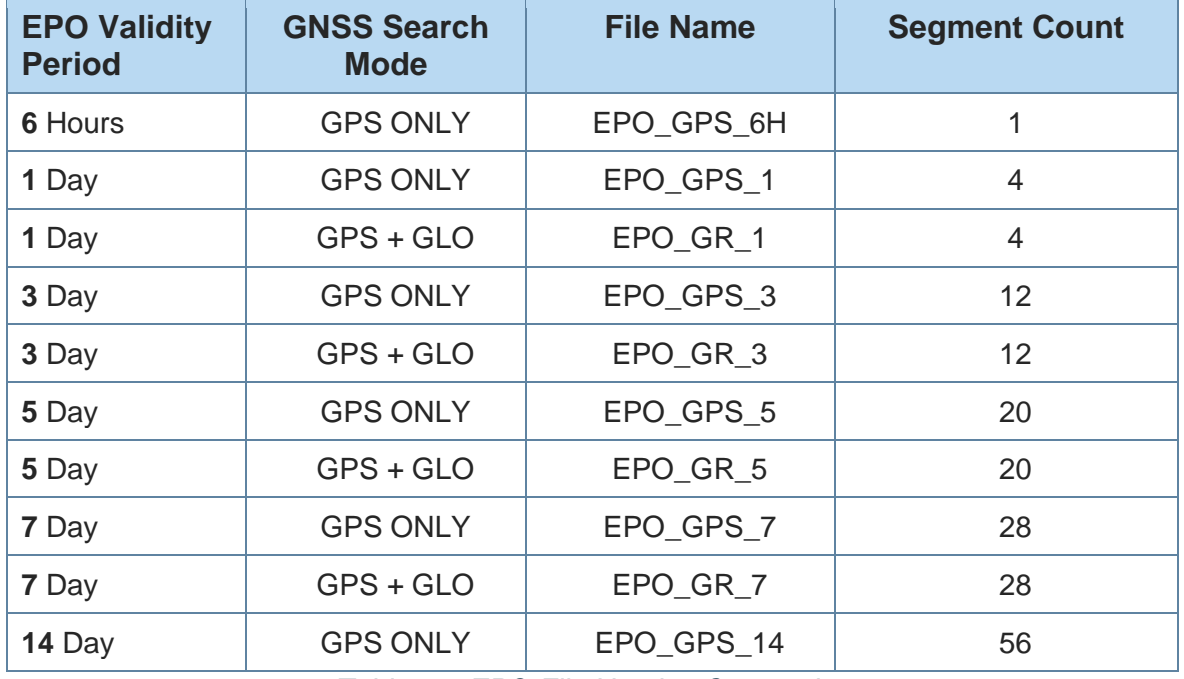

#### *Table 2-2 EPO File Naming Convention*

<span id="page-13-3"></span>**Error! Reference source not found.**, defines the names used in Telit EPO Server to i dentify the EPO files for different validity periods and GNSS Search Mode and their segment count. These EPO files are updated periodically with an update schedule based on their validity period:

- Validity period between 6 hour and 5 days files are updated at a 6-hour interval.
- Validity period between 7 days and 14 days files are updated at a 24-hour interval.

EPO files are updated before their starting times, at any time of a day when a host accesses the server and performs a download of an EPO file, it has the heading segment with the starting time not earlier than its update period.

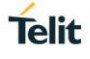

## <span id="page-14-0"></span>2.5.2. EPO Segment Structure

EPO segments are the basic transfer block for EE EPO data files, each of them providing satellite orbits predictions for a period of six (6) hours. The EE EPO data related to a day is thus splitted in 4 EPO segments, each of them covering a span of 6 hours, starting from 00:00:00 through 23:59:59.

On each day (UTC time), segment #1 starts at UTC 00:00:00, and the segment #2 starts at 06:00:00, following the expiration of segment #1 EPO. The segment #3 and #4 follow the same rule.

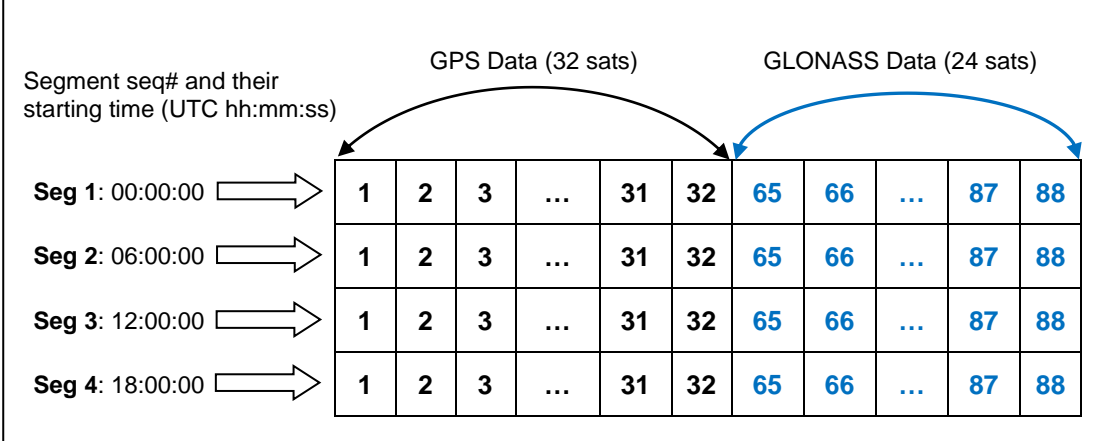

## *Figure 2-3 One Day UTC EPO Segment Data (GPS + GLONASS)*

<span id="page-14-2"></span>Only a valid EPO segment can be used for aiding in Host mode. A segment is considered valid only if it can be used to produce a position and that is true only if the following two conditions are met:

- The current time is not prior the starting time of the segment
- The current time is before expiration of the segment.

As a result, each segment of EPO data has six hours of validity length, but generally, unless it is used at the starting time, the segment can be used in a shorter time than the provided length.

### <span id="page-14-1"></span>2.5.3. EPO SAT Data

The basic unit of an EPO segment is the SAT data, which corresponds to the predicted satellite orbits data for one satellite in the GPS constellation (or any other constellation in the GNSS system). The size of an EPO segment depends on the GNSS Search Mode:

- GPS only EPO files will have segments with 32 SAT data elements.
- GPS+GLO EPO files will have segments with 88 SAT data elements.

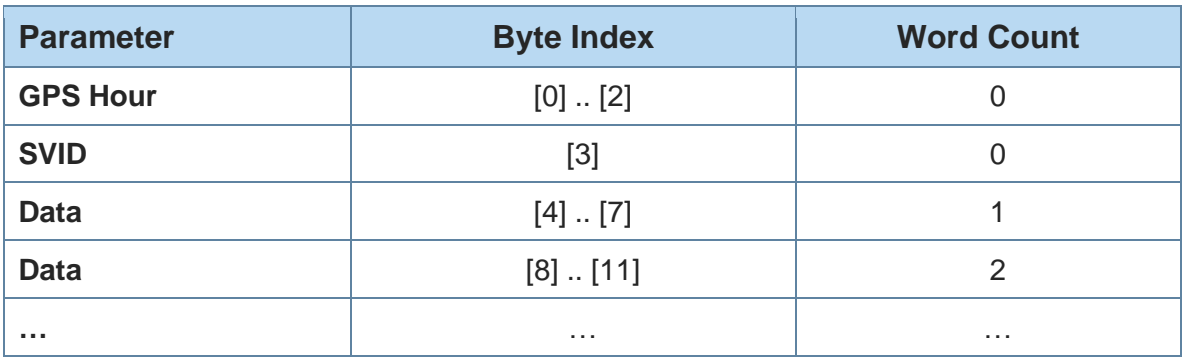

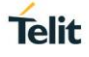

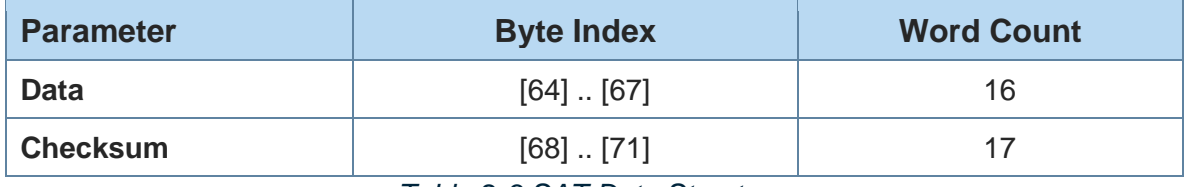

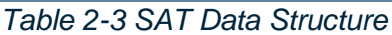

<span id="page-15-0"></span>[Table 2-3,](#page-15-0) defines the structure of a SAT Data. Based on the spec of the EPO file, the data size of a SAT Data is 72 bytes, which is considered a sequence of 18 WORDs (1 WORD = 4 bytes, LSB first).

The timing data needs to be decoded to be used by the host in the Host-EPO process. Starting from the GPS Hour, recorded on the first 3 bytes LSB first, the GPS time information is decoded as follows:

- GPS\_Secs = GPS\_Hour \* 3600
- GPS Week Number = GPS Secs / 604800
- GPS Time Of Week = GPS Hour % 604800

The SVID, which is encapsulated on the fourth byte, identifies the satellite whose predictions are included for each constellation. To be used by the host in the Host-EPO process this must be decoded as follows:

- For GPS satellites the SVID field matches the PRN number of the satellite: SAT\_ID = SVID
- For GLO satellites the SVID field matches satellite's frequency slot number:

SAT  $ID = SVID + 64$ 

If the SVID is decoded as 0, the SVID is flagged as unhealthy by the EPO file and not sent to the receiver.

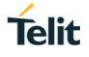

# <span id="page-16-0"></span>**3. HOST EPO PROTOCOL**

#### <span id="page-16-1"></span> $3.1.$ **Overview**

The Host-EPO procedure is supported by a set of messages that are defined by MediaTek proprietary message protocol. Each message start with the "\$" character, which is then followed by the proprietary address field string that uses the Manufacturer's Mnemonic Code registered by MediaTek with the NMEA, which is "MTK".

The proprietary address field form is:

\$PMTKxxx

Where, xxx represents a Sentence Identifier in decimal format referred to as PktType.

#### <span id="page-16-2"></span> $3.2.$ Proprietary NMEA Output Messages

#### <span id="page-16-3"></span>3.2.1. PMTK001 – Acknowledge

The GNSS receiver sends the PMTK001 message in response to a PMTK packet command. The host receives \$PMTK001 messages in response to the \$PMTK740, \$PMTK741 and \$PMTK721 messages.

An example of this message is:

*\$PMTK001,604,3\*32<CR><LF>*

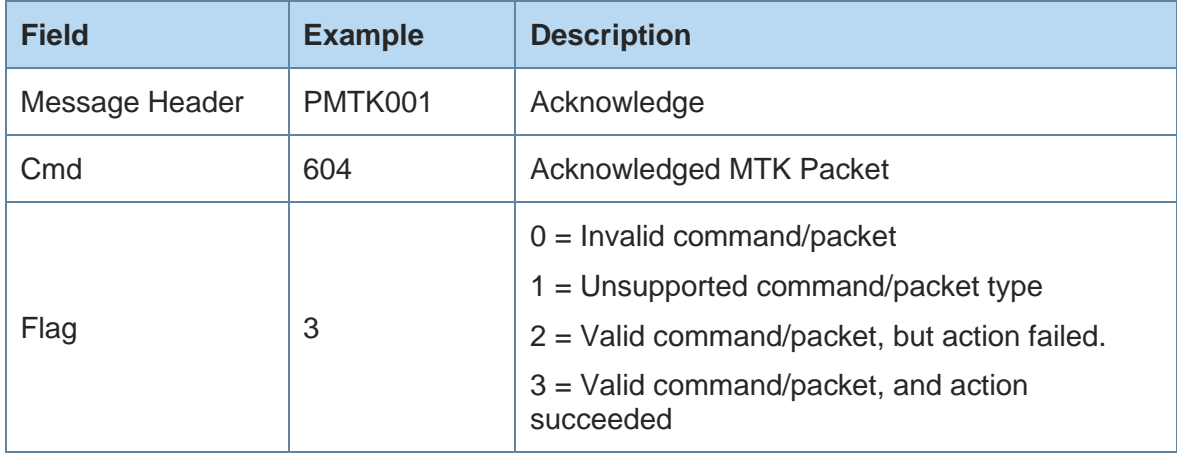

*Table 3-1 PMTK001 – Acknowledge Message Structure*

#### <span id="page-16-6"></span><span id="page-16-4"></span> $3.3<sub>1</sub>$ Proprietary NMEA Input Messages

<span id="page-16-5"></span>3.3.1. PMTK740 – Set Reference Time

PMTK740 message is used to provide an accurate initial UTC time (not the user local time) to the GNSS receiver, the time accuracy shall be within three seconds.

An example of this message is:

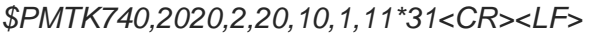

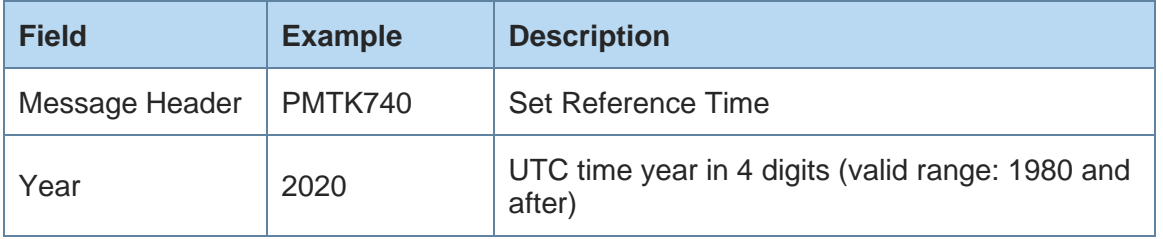

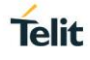

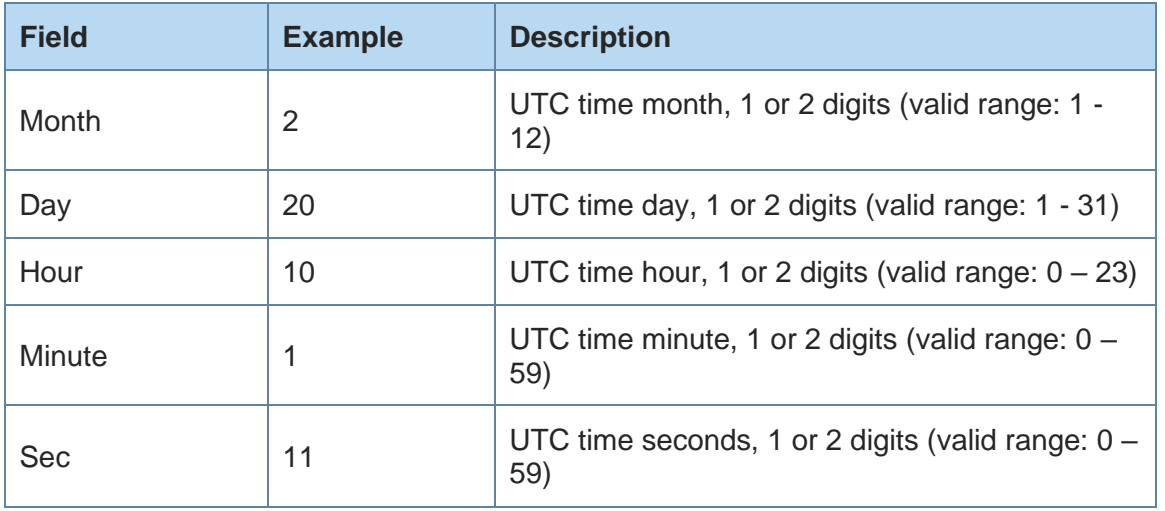

### *Table 3-2 PMTK740 – Set Reference Time Message Structure*

## <span id="page-17-1"></span><span id="page-17-0"></span>3.3.2. PMTK741 – Set Reference Location

PMTK741 message is used to provide an accurate initial reference location to the GNSS receiver as well as the time of the position, the accuracy of the location shall be within 30 km from the true position.

An example of this message is:

### *\$PMTK741,24.772816,121.022636,160,2020,2,20,10,1,11\*11<CR><LF>*

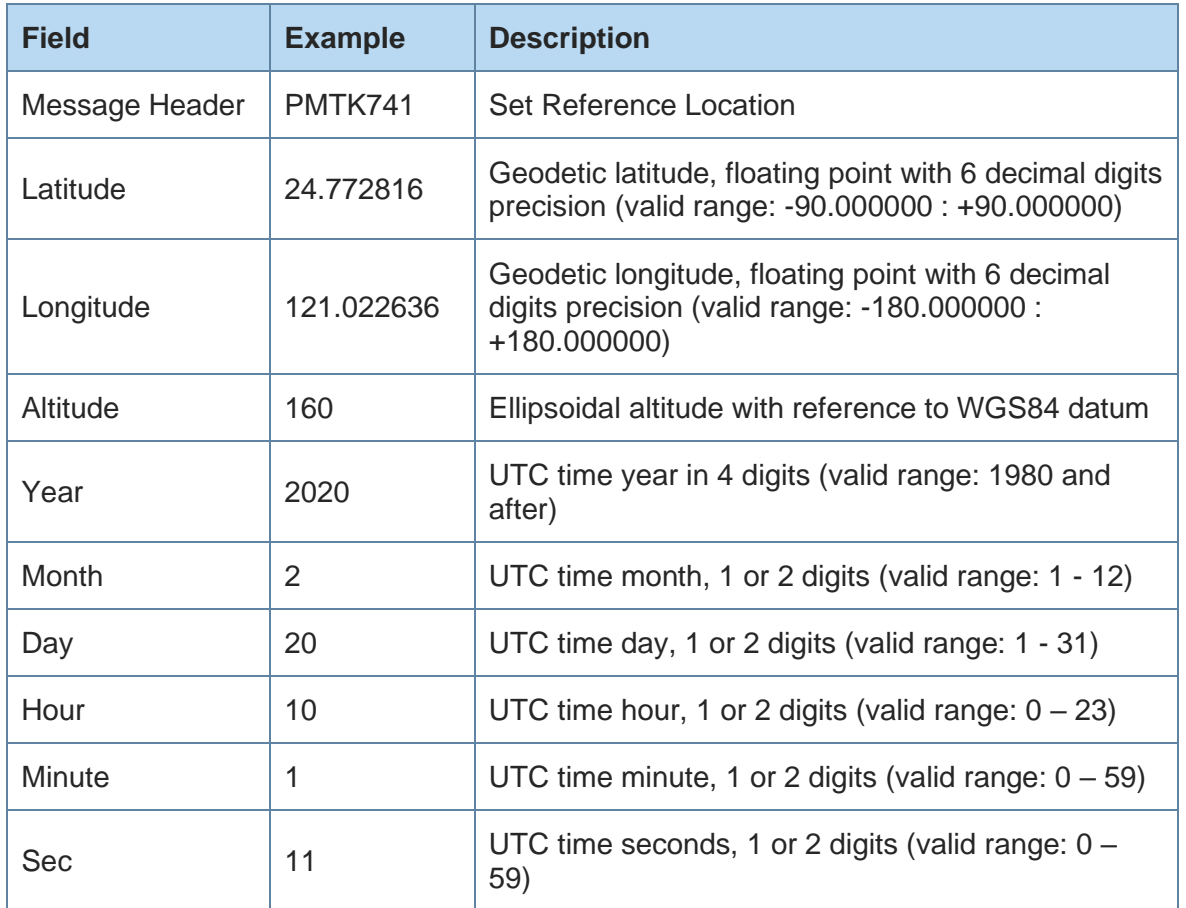

<span id="page-17-2"></span>*Table 3-3 PMTK741 – Set Reference Location Message Structure*

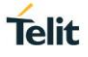

## <span id="page-18-0"></span>3.3.3. PMTK721 – Host EPO Data

PMTK721 message is used to provide GPS/GLONASS EPO data for a single satellite to the GNSS receiver.

An example of this message is:

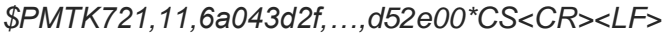

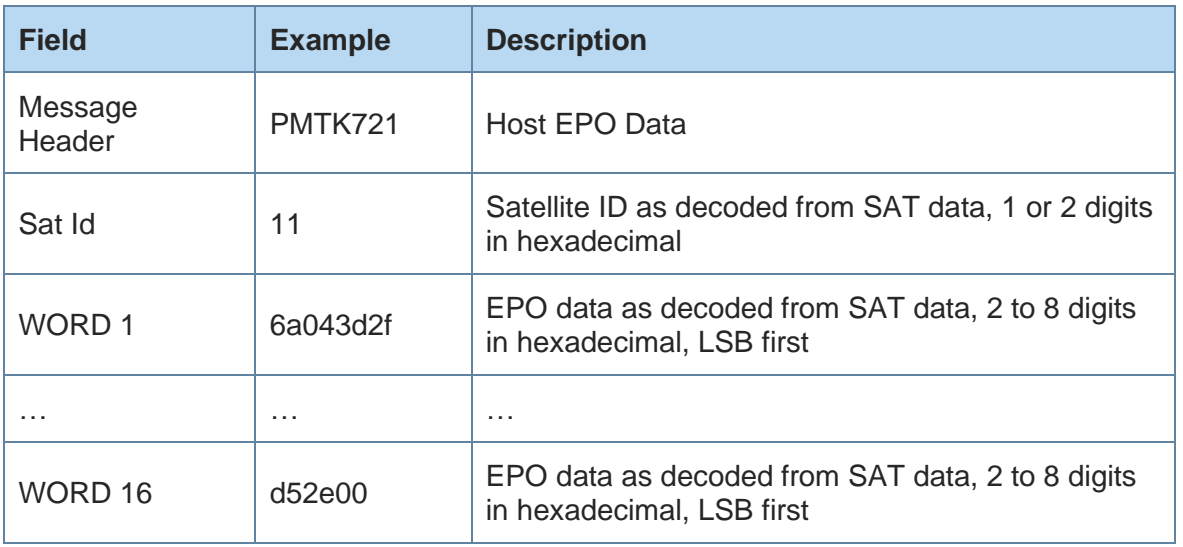

<span id="page-18-1"></span>*Table 3-4 PMTK721 – Host EPO Data Message Structure*

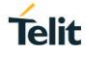

# <span id="page-19-0"></span>**4. HOST EPO PROCESS**

#### <span id="page-19-1"></span> $4.1.$ **Overview**

On each power up or software reset, the GNSS module, as client, will output a start-up message "\$PMTK010,001" to notify the host that it has completed initialization and is ready to receive commands in PMTK format. After receiving this start-up message, the host sends the assistance data.

Based on this paradigm, the host sends the Host-EPO data on receiving the system startup message "\$PMTK010,001" message at the time a fast TTFF is chosen.

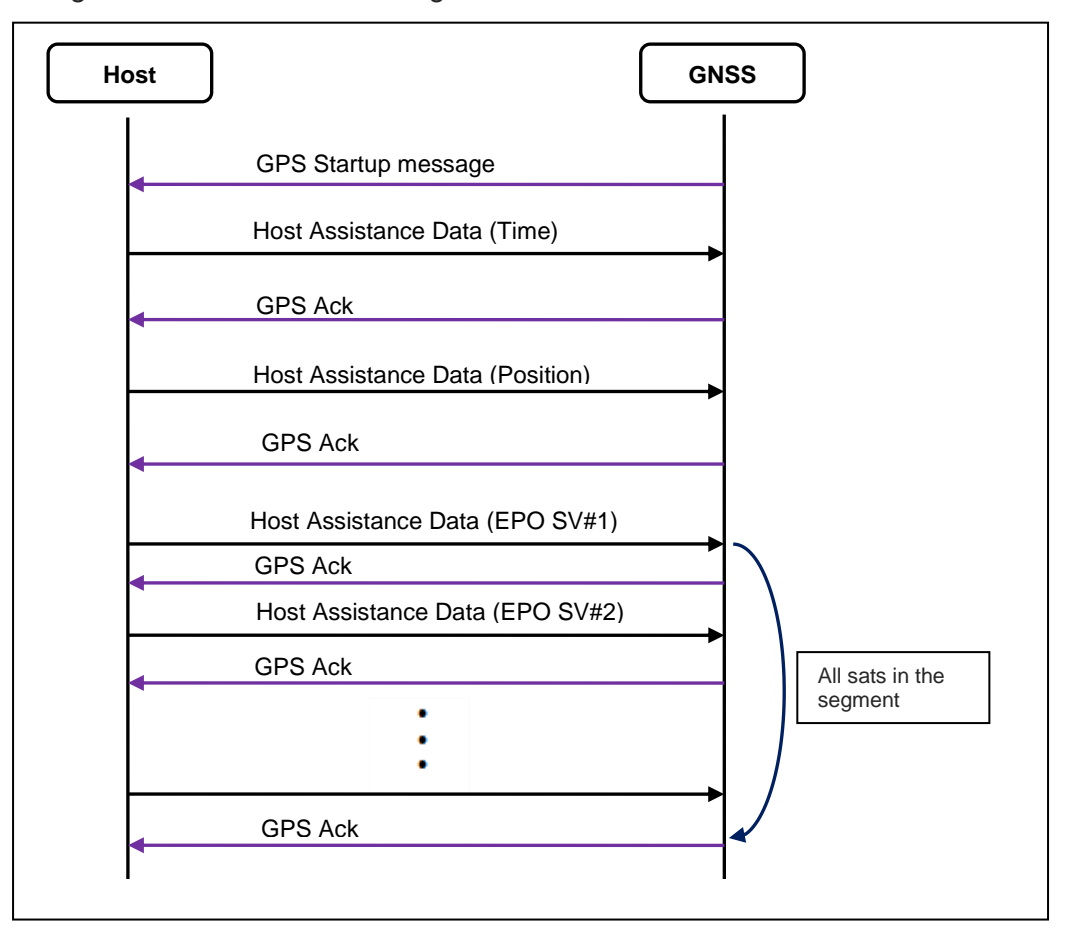

*Figure 4-1 Host - EPO Message Flow*

<span id="page-19-2"></span>Based on the implementation of the firmware on the module, GPS Ack detection is no longer required in the implementation of firmware in the host; the host assistance data messages can be sent across without waiting for the acknowledgment from the client module.

This scheme dictates that the whole segment of satellite data will be sent across in the number of messages consecutively. In the case of GPS constellation, there are 32 satellite in each segment, there will be 32 messages to be sent.

#### <span id="page-20-0"></span> $4.2.$ Process Flow Chart

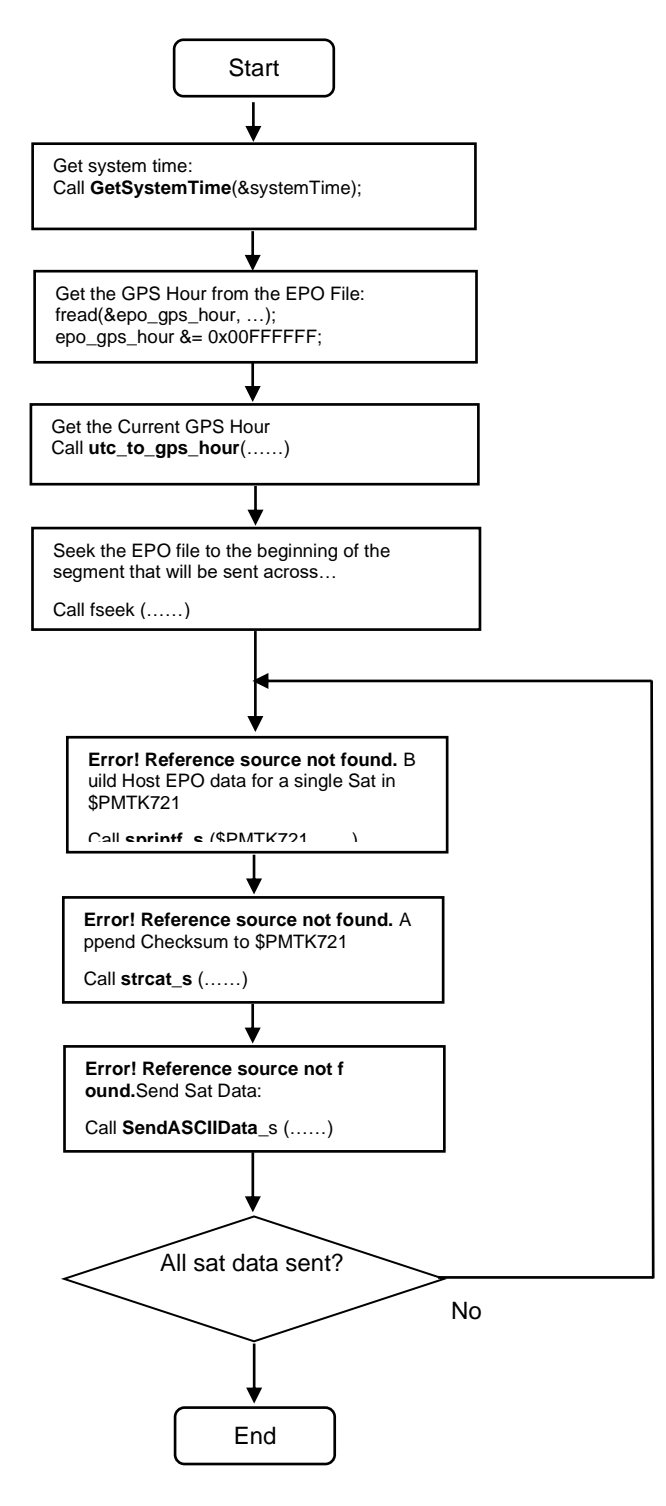

The flowchart above illustrates the core flow of sending Host EPO sate data in the Host-EPO process, with the following notes:

- The format of the pseudo code is based on Windows platform implementations.
- For applications on any other platforms or environment, it is the programmer's responsibility to adopt, design and implement the functionalities for their specific running environment.

#### <span id="page-21-0"></span> $4.3.$ Constants Definition

```
///////////////////////////////////////////////////////////////////
/** \brief Definitions of constants
 *
* #define constants
*/
/////////////////////////////////////////////////////////////////// 
#define SUCCESS 1
#define FAIL 0
#define BYTES PER EPO SEG 2304
#define NUMB_SAT_PER_PACKET 3
#define NUMB_SEG_PER_DAY 4
```
#define MTKEPO\_RECORD\_SIZE 72 #define NUMB\_SAT\_PER\_EPO\_SEG 32

#### <span id="page-21-1"></span> $4.4.$ Function Start Host - EPO

Now the data present in the data port is viewed as Binary Packet format. Please create a thread to transmit / receive binary packets for the data port.

```
{
  ……
   {
  SYSTEMTIME systemTime;
  GetSystemTime(&systemTime); // Provides UTC time
 send assistance data(systemTime.wYear,systemTime.wMonth,
systemTime.wDay, systemTime.wHour);
 endthread();
```

```
 }
}
```
Please note that the code here is for reference and is it based on the Windows platform only, as it is depends on the programmer's design on how to use a thread or task to run a Host-EPO update process.

#### <span id="page-21-2"></span> $4.5.$ Function UTC to GPS Hour

This function translates the UTC to GPS hour.

```
int utc to gps hour (int iYr, int iMo, int iDay, int iHr)
{
  int iYearsElapsed; // Years since 1980
  int iDaysElapsed; // Days elapsed since Jan 6, 1980
  int iLeapDays; // Leap days since Jan 6, 1980
  int i;
```
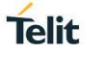

```
 // Number of days into the year at the start of each month (ignoring 
leap years)
const unsigned short doy[12] =
   0,31,59,90,120,151,181,212,243,273,304,334};
  iYearsElapsed = iYr - 1980;i = 0:
   iLeapDays = 0;
   while (i <= iYearsElapsed)
   {
    if ((i \; \text{?} \; 100) \; == \; 20) {
      if ((i \; 8 \; 400) \; == \; 20) {
         iLeapDays++;
       }
     }
    else if ((i \, 8 \, 4) == 0) { 
       iLeapDays++;
     }
    i++; }
  if ((iYearsElapsed % 100) == 20)
   {
    if (((iYearsElapsed % 400) == 20) & 2 (iMo <= 2))
     {
       iLeapDays--;
     }
   }
  else if (((iYearsElapse d % 4) == 0) % (iM0 <= 2)) {
     iLeapDays--;
   }
  iDaysElapsed = iYearsElapsed * 365 + (int)doy[iMo - 1] + iDay + iLeapDays
- 6;
```
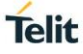

```
 // Convert time to GPS weeks and seconds
   return (iDaysElapsed * 24 + iHr);
}
4.6.Function Send Host - EPO Data
This function sends the Host - EPO data.
void send assistance data (int iYr, int iMo, int iDay, int iHr)
{
   // open EPO file and read the header 
   // (assume EPO file has passed integrity check)
   if (NULL == (fp = fopen(epoFileName, "rb")))
\{\} return;
   }
  fread(&epo_gps_hour, 4, 1, fp);
  epo gps hour &= 0x00FFFFFF;
   // determine the segment to use
  current gps hour = utc to gps hour(iYr, iMo, iDay, iHr);
  segment = (current gps hour - epo gps hour) / 6;
   // seek to the begining of the segment that will be used.
  if (fseek(fp, seqment*(MTKEPO_RECORD_SIZE)*(MTKEPO_SV_NUMBER),
SEEK SET) != 0)
   {
    return;
   }
for (i = 0; i < MTKEPO SV NUMBER; i++)
{
 memset(epobuf, 0, MTKEPO RECORD SIZE);
  // Read one satellite EPO data
  fread(epobuf, MTKEPO RECORD SIZE, 1, fp);
   // assume host system is little-endian
  if (i == 0) //* Only print out the GPS Hr data of the first Sat!
   {
    unsigned int gpsHr = epobuf[0] & 0 \times 00FFFFFF;
    int gpsSec = qpsHr * 3600;
```

```
int gpsWk = gpsSec / 604800;
    int gpsTOW = gpsSec % 604800; // "GPS hour: %d (UTC: %02d:00 %02d/%d/%d)"
    sprintf s(szDbgBuf, "GPS hr: %d (EPO: Wk=%d, TOW=%d)", gpsHr, gpsWk,
gpsTOW);
     PrintfDbg(szDbgBuf);
   }
  SatID = (epobuf[0] & 0xFF000000) >> 24; // if SatID = 0, mean one GPS satellite is unhealth, don't use it.
  if (SatID == 0) {
    sprintf s(szDbgBuf, "Unhealthy sat: %d", i+1);
     PrintfDbg(szDbgBuf);
     continue;
   }
   // verify EPO GLONASS
  else if (SatID < 0 || SatID > 88) {
    if (SatID > 88) {
      sprintf s(szDbgBuf, "Sat not in GLONASS range: %d", SatID);
       PrintfDbg(szDbgBuf);
     }
     continue;
   }
  sprintf s(szCmdBuf, sizeof(szCmdBuf),
"$PMTK721,%X,%X,%X,%X,%X,%X,%X,%X,%X,%X,%X,%X,%X,%X,%X,%X,%X,%X,%X",
            SatID, 
            epobuf[0], epobuf[1], epobuf[2], epobuf[3],
            epobuf[4], epobuf[5], epobuf[6], epobuf[7],
            epobuf[8], epobuf[9], epobuf[10], epobuf[11],
           epobuf[12], epobuf[13], epobuf[14], epobuf[15],
           epobuf[16], epobuf[17]);
   UINT8 u8Checksum = 0;
  char wd[10] = \{ 0 \};
  u8Checksum = calc nmea checksum(&szCmdBuf[1]);
  sprintf s(wd, sizeof(wd), "*%02X\r\n", u8Checksum);
  strcat s(szCmdBuf, sizeof(szCmdBuf), wd);
```
SendASCIIData((char\*)szCmdBuf);

 …… }

# <span id="page-26-0"></span>**5. ACRONYMS**

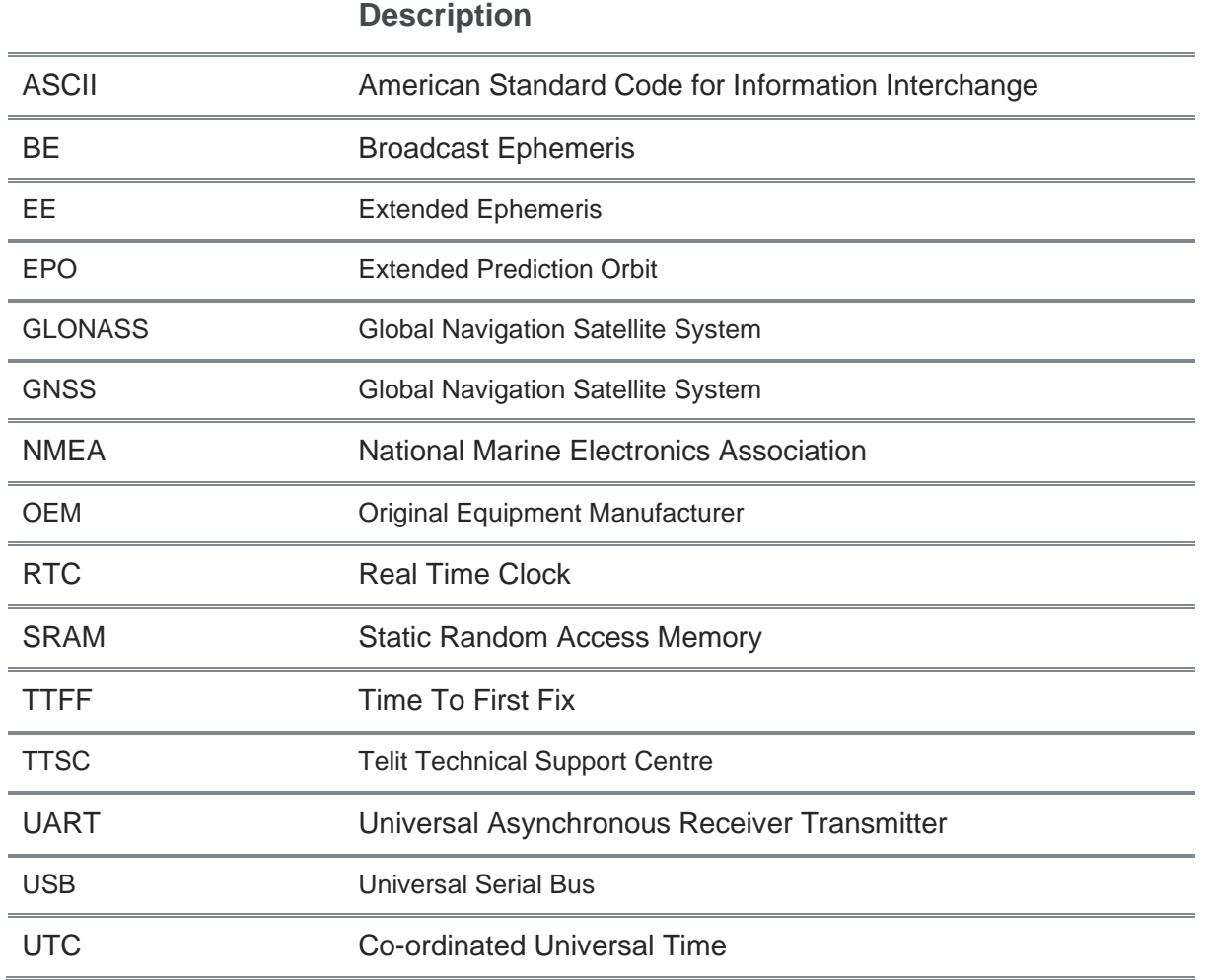

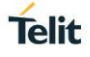

# <span id="page-27-0"></span>**6. DOCUMENT HISTORY**

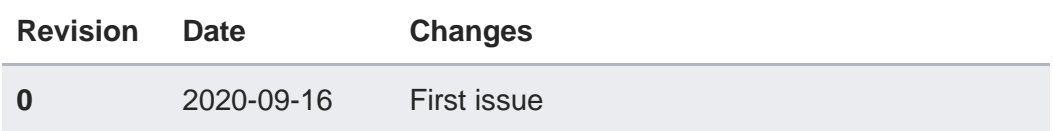

# **SUPPORT INQUIRIES**

Link to www.telit.com and contact our technical support team for any questions related to technical issues.

# www.telit.com

**Telit Communications S.p.A.** Via Stazione di Prosecco, 5/B I-34010 Sgonico (Trieste), Italy

**Telit IoT Platforms LLC** 5300 Broken Sound Blvd, Suite 150 Boca Raton, FL 33487, USA

**Telit Wireless Solutions Inc.** 3131 RDU Center Drive, Suite 135 Morrisville, NC 27560, USA

Telit Wireless Solutions Co., Ltd. 8th Fl., Shinyoung Securities Bld. 6, Gukjegeumyung-ro8-gil, Yeongdeungpo-gu Seoul, 150-884, Korea

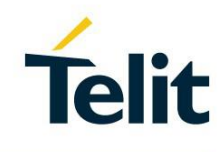

Telit Wireless Solutions Ltd. 10 Habarzel St. Tel Aviv 69710, Israel

**Telit Wireless Solutions** Technologia e Servicos Ltda Avenida Paulista, 1776, Room 10.C 01310-921 São Paulo, Brazil

Telit reserves all rights to this document and the information contained herein. Products, names, logos and designs described herein may in whole or in part be subject to intellectual property rights. The information contained herein is provided "as is". No warranty of any kind, either express or implied, is made in relation to the accuracy, reliability, fitness for a particular please visit www.telit.com